# **1. Function and Compatibility Test:**

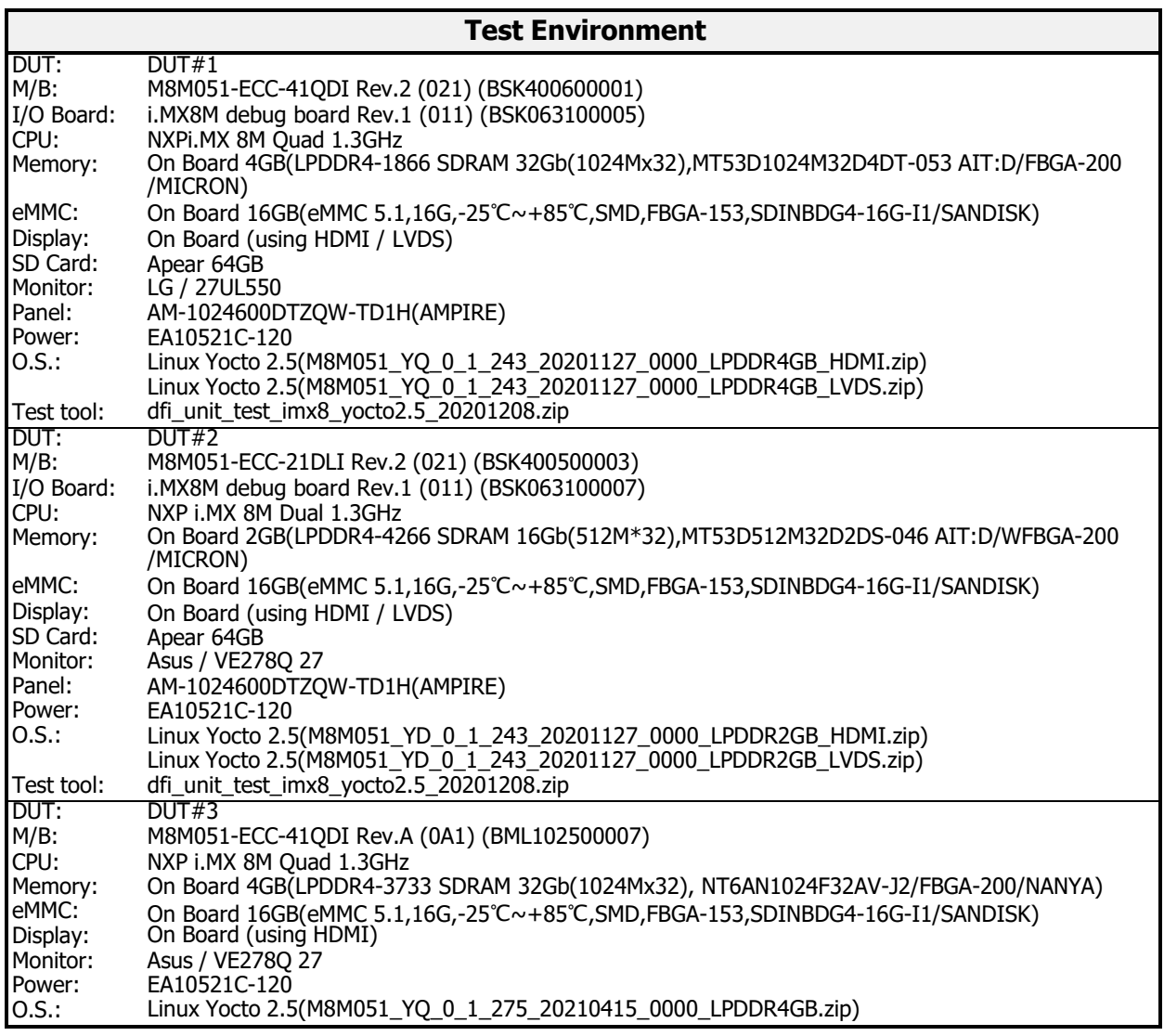

#### **1.1 Linux Operating System Test:**

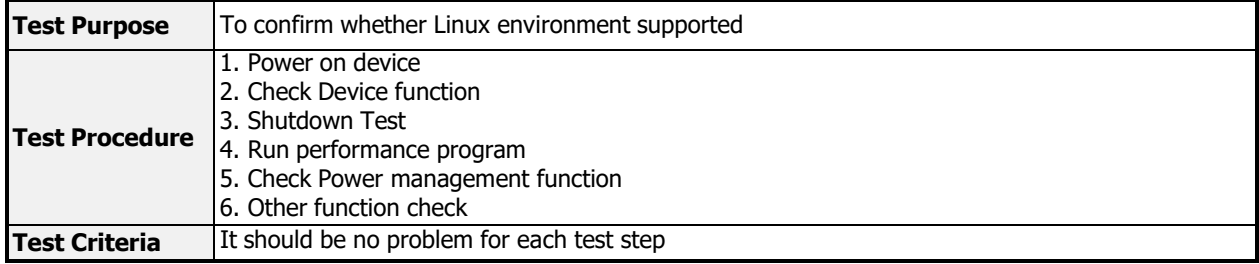

#### **1.1.1 CPU / Memory information:**

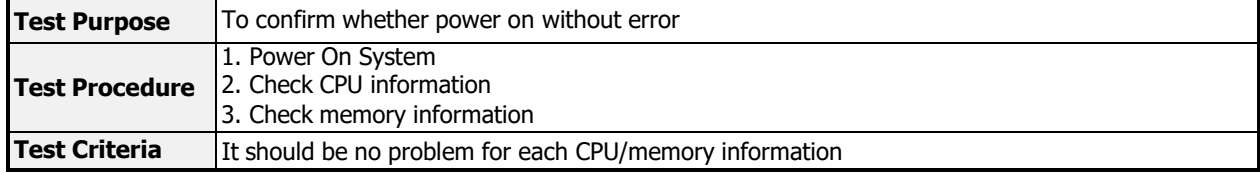

M8M051

## $-1 -$

# **DFI** | Design For Innovation

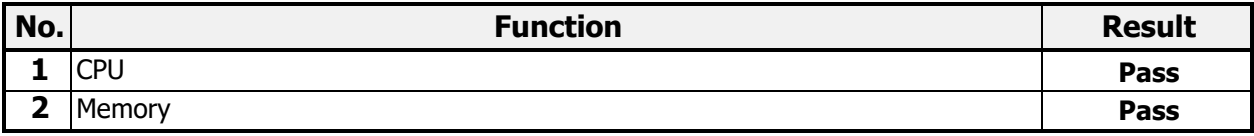

### **1.1.2 Stability Test:**

 $\Gamma$ 

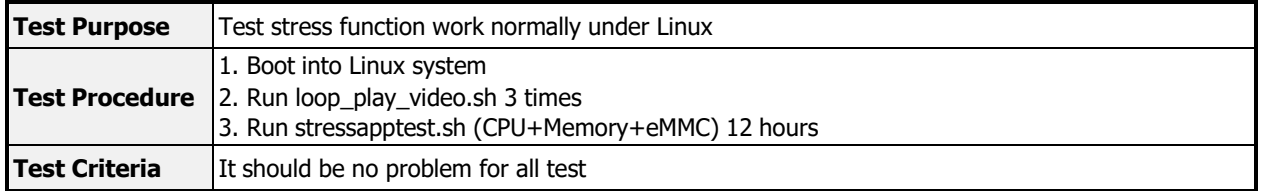

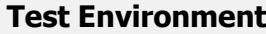

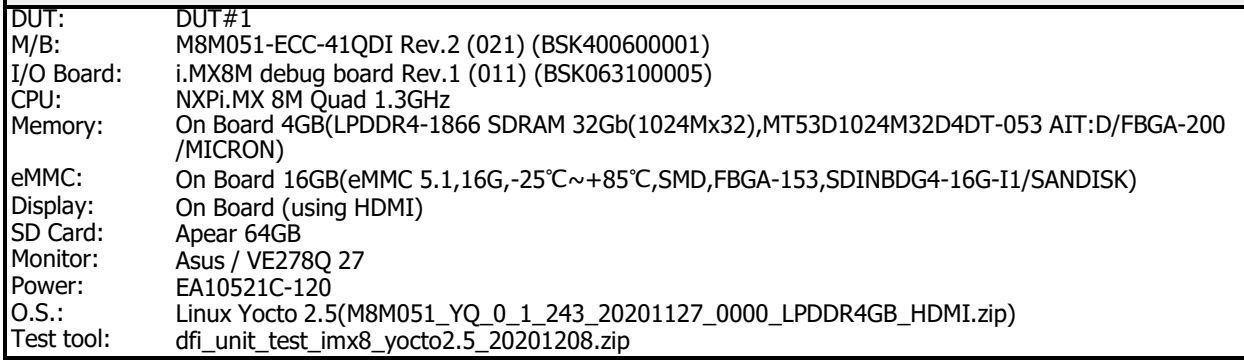

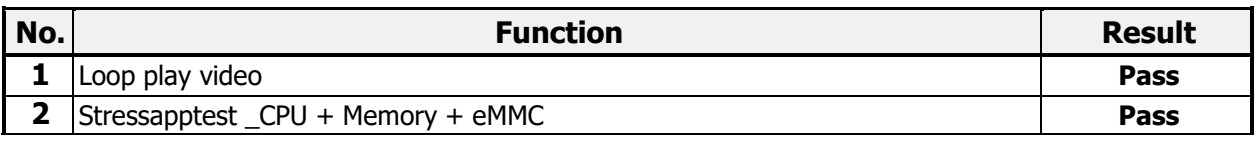

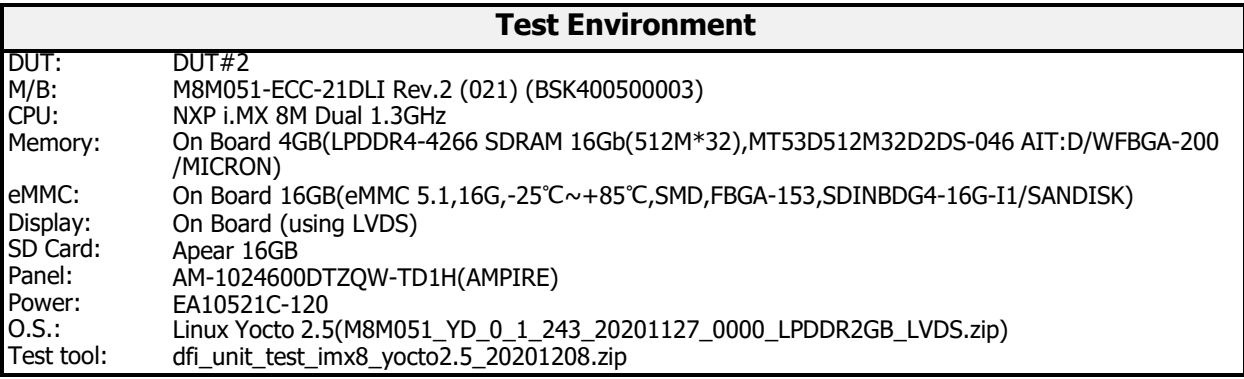

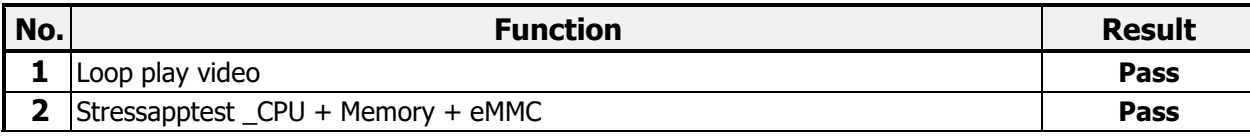

M8M051

# **DFI** | Design For Innovation